#### OP02

 $\mathbf{I}$  $\mathbf{I}$  $\mathbf{I}$  $\overline{\phantom{a}}$  $\begin{array}{c} \hline \end{array}$  $\mathbf{I}$  $\mathsf I$ 

\_\_ \_\_ \_\_ \_\_ \_\_ \_\_ \_\_ \_\_

 $\Box$  Help Enabled  $\Box$  Help Enabled  $\Box$  Comment Enabled  $\Box$  Jump Back Enabled

 $------$ 

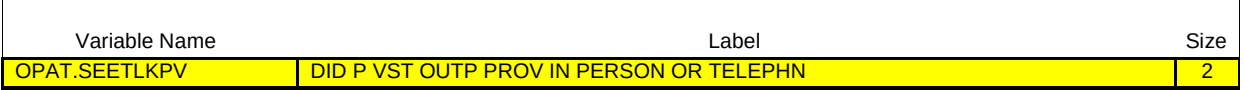

#### {PERSON'S FIRST MIDDLE AND LAST NAME} {NAME OF MEDICAL CARE PROVIDER} {EVN-DT}

Did (PERSON) visit the outpatient department at (PROVIDER) on (VISIT DATE) in person or was this a telephone call?

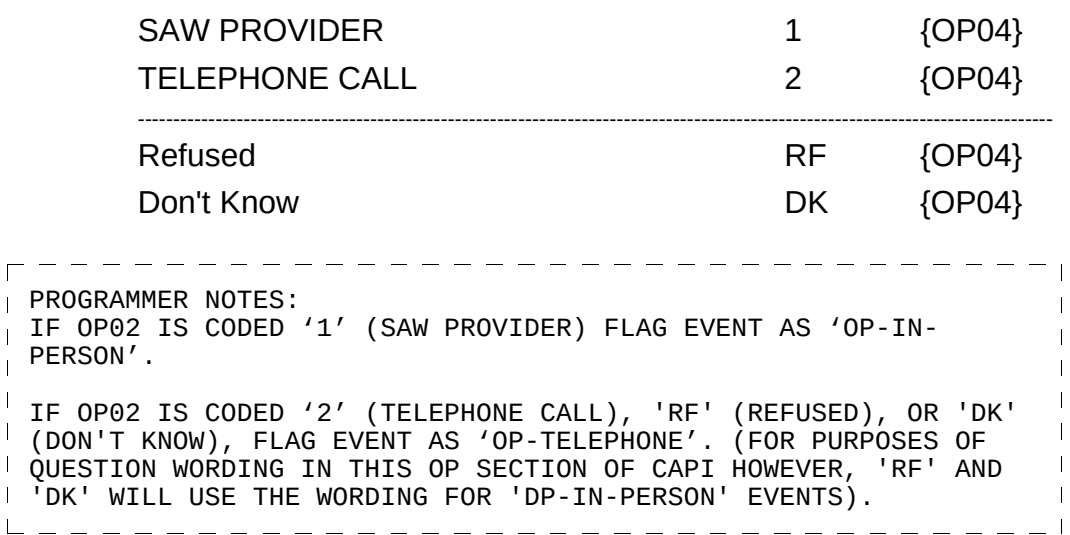

 $\overline{\phantom{a}}$ 

 $=$   $=$   $=$   $=$ 

 $\overline{\phantom{a}}$  $\mathbf{I}$  $\overline{1}$ 

THIS EVENT.

 $\overline{\Gamma}$ 

 $\mathbf{I}$ 

 $\boxtimes$  Help Enabled (MEDPROVHELP)  $\boxtimes$  Comment Enabled  $\boxtimes$  Jump Back Enabled

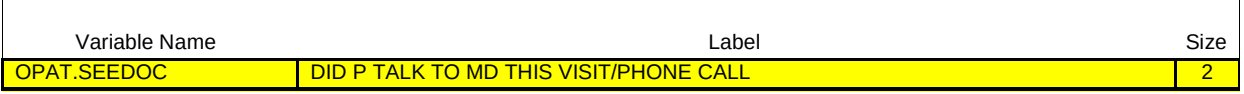

## {PERSON'S FIRST MIDDLE AND LAST NAME} {NAME OF MEDICAL CARE PROVIDER} {EVN-DT}

{Did (PERSON) see a medical doctor during this particular visit?/Was this telephone call about (PERSON)'s health with a medical doctor?}

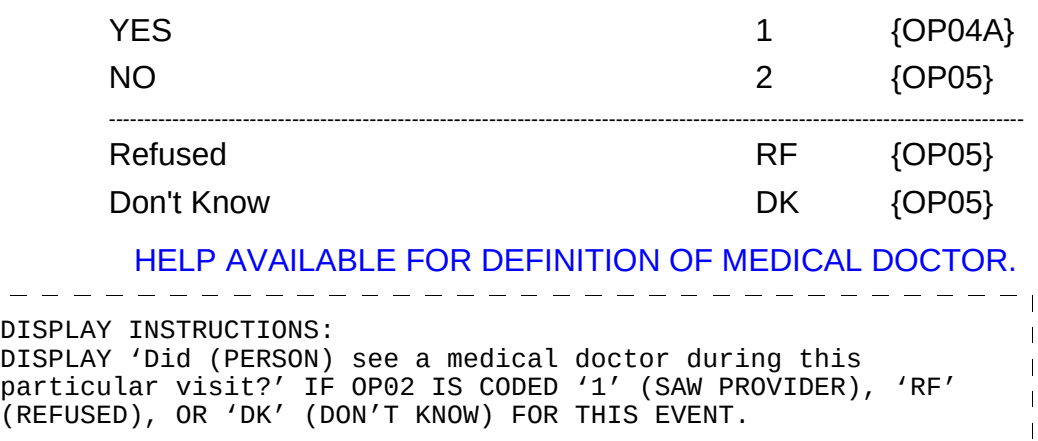

DISPLAY 'Was this telephone call about (PERSON)'s health with a medical doctor?' IF OP02 IS CODED '2' (TELEPHONE CALL) FOR

 $=$   $-$ 

 $\Box$  Help Enabled  $\Box$  Comment Enabled  $\Box$  Jump Back Enabled

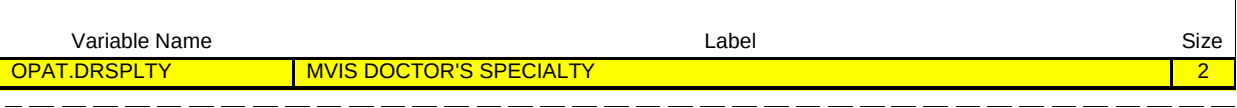

{PERSON'S FIRST MIDDLE AND LAST NAME} {NAME OF MEDICAL CARE PROVIDER} {EVN-DT}

What was the doctor's specialty?

# IF TALKED TO MORE THAN ONE DOCTOR, PROBE FOR MAIN PROVIDER.

 $\equiv$ 

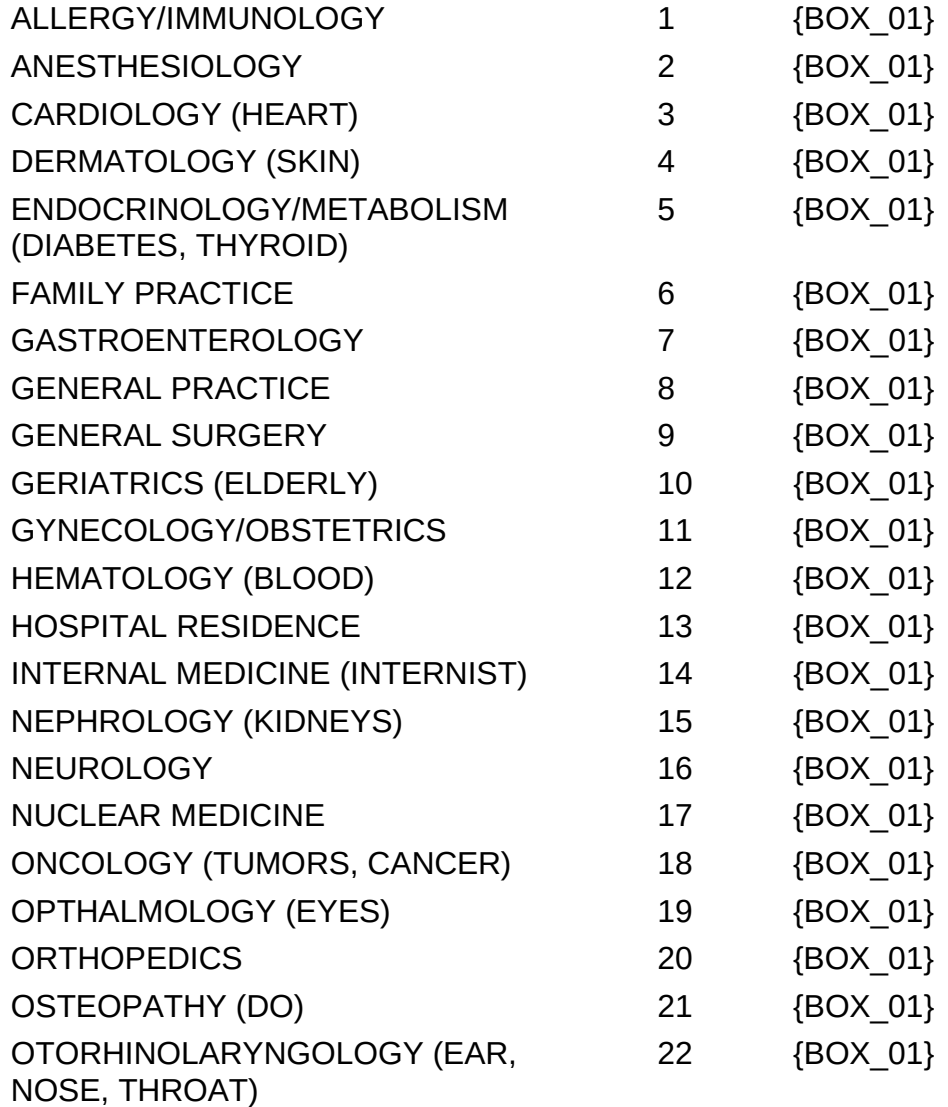

Outpatient Department (OP) Section

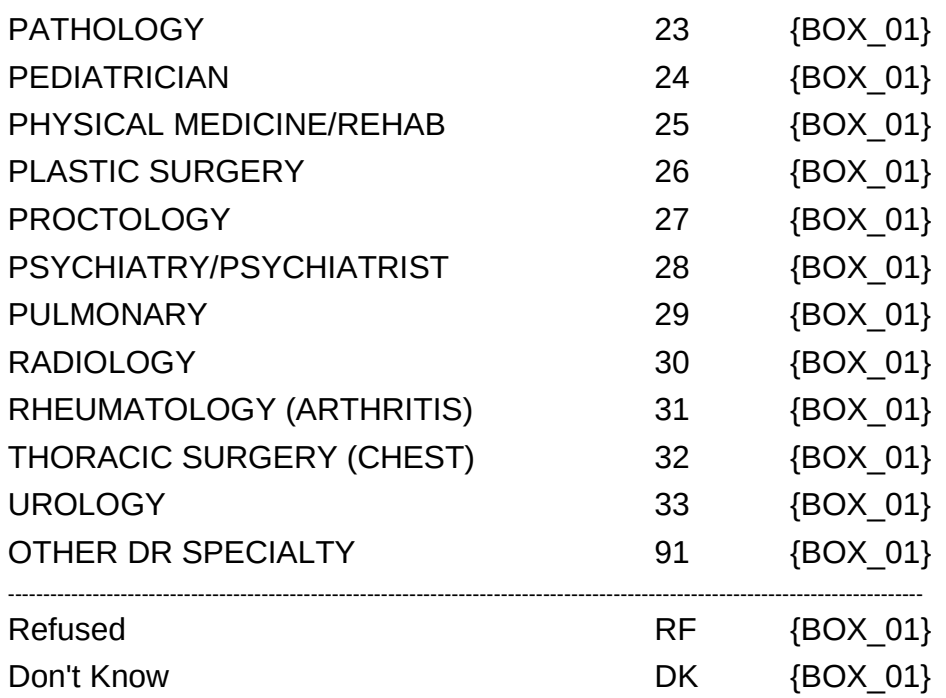

 $\overline{\phantom{a}}$ 

 $\frac{1}{1-\alpha} \frac{1}{1-\alpha} \frac{1}{1-\alpha} \frac{1}{1-\alpha} \frac{1}{1-\alpha} \frac{1}{1-\alpha} \frac{1}{1-\alpha}$ 

 $\Box$  Help Enabled (OP05Help)  $\Box$  Comment Enabled  $\Box$  Jump Back Enabled

 $\equiv \equiv \equiv \equiv \equiv \equiv \equiv \equiv \equiv \equiv$ 

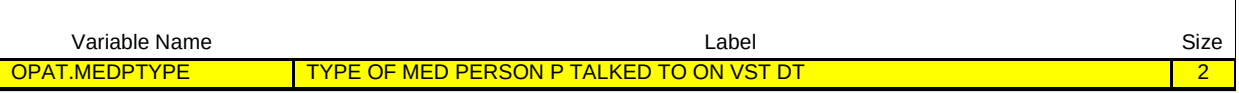

{PERSON'S FIRST MIDDLE AND LAST NAME} {NAME OF MEDICAL CARE PROVIDER} {EVN-DT}

\_\_\_\_\_\_\_\_\_\_\_\_\_\_\_\_\_\_\_\_

What type of medical person did (PERSON) talk to on (VISIT DATE)?

# IF TALKED TO MORE THAN ONE MEDICAL PERSON, PROBE FOR MAIN PROVIDER.

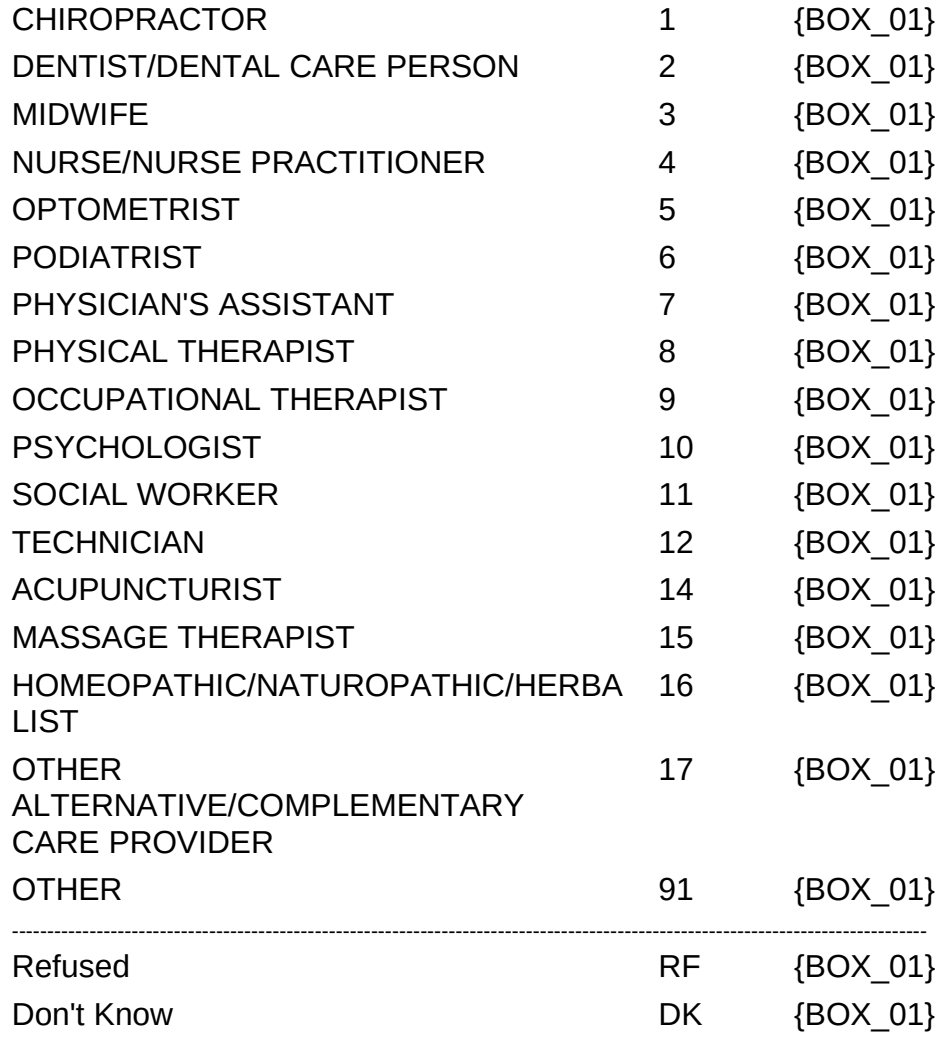

HELP AVAILABLE FOR DEFINITIONS OF ANSWER CATEGORIES.

BOX\_01

IF OP02 IS CODED '2' (TELEPHONE CALL), 'RF' (REFUSED), OR 'DK' (DON'T KNOW), GO TO OP08.

IF OP02 IS CODED '1' (SAW PROVIDER), CONTINUE WITH OP07.

 $\boxtimes$  Help Enabled (VSTCTGRYHELP)  $\boxtimes$  Comment Enabled  $\boxtimes$  Jump Back Enabled

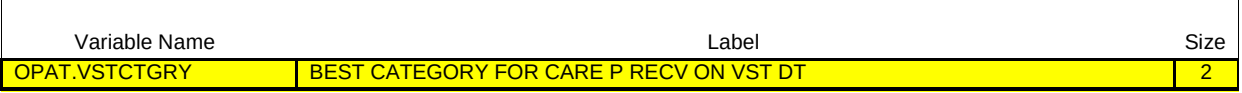

# {PERSON'S FIRST MIDDLE AND LAST NAME} {NAME OF MEDICAL CARE PROVIDER} {EVN-DT}

# SHOW CARD OP-1.

Please look at this card and tell me which category best describes the care (PERSON) received during the visit to the outpatient department at (PROVIDER) on (VISIT DATE)?

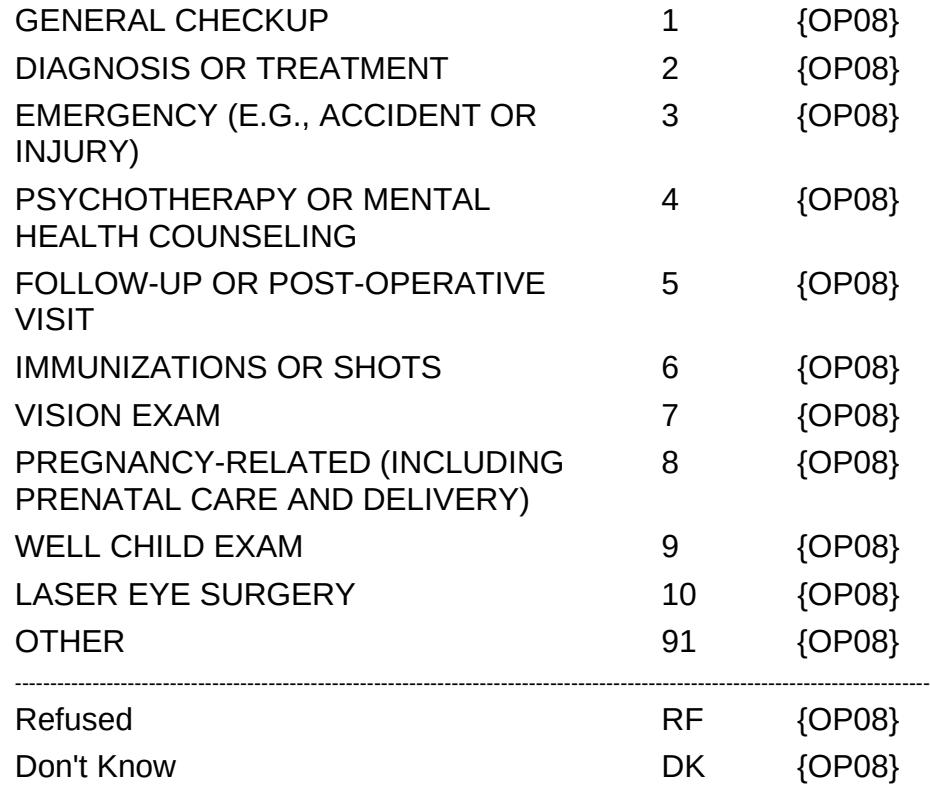

HELP AVAILABLE FOR DEFINITIONS OF ANSWER CATEGORIES.

Hard CHECK: IF CODED '8' (PREGNANCY-RELATED (INCLUDING PRENATAL CARE AND DELIVERY)), CHECK THAT PERSON IS FEMALE. IF NOT, DISPLAY THE FOLLOWING MESSAGE: 'CODE

UNAVAILABLE FOR MALES. VERIFY AND RE-ENTER.'

IF CODED '9' (WELL CHILD EXAM), CHECK THAT PERSON IS <7 YEARS OLD (OR AGE CATEGORIES 1 TO 3). IF NOT, DISPLAY THE FOLLOWING MESSAGE: 'CODE UNAVAILABLE FOR PERSONS 7 AND OLDER. VERIFY AND RE-ENTER.'

#### **OP08**

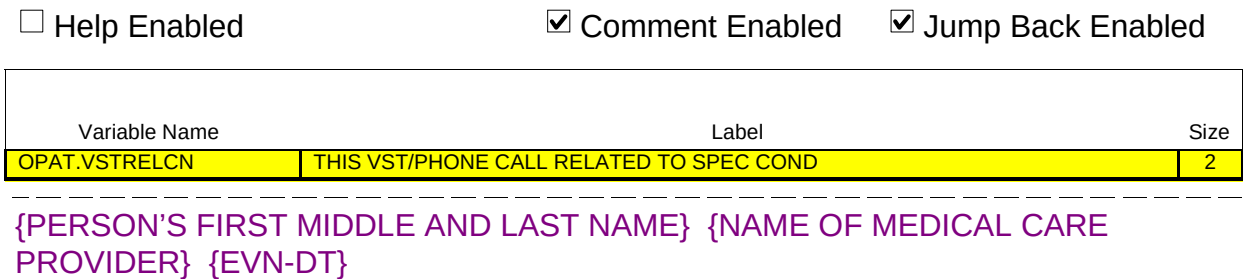

Was this {visit/telephone call} related to any specific health condition or were any conditions discovered during this {visit/telephone call}?

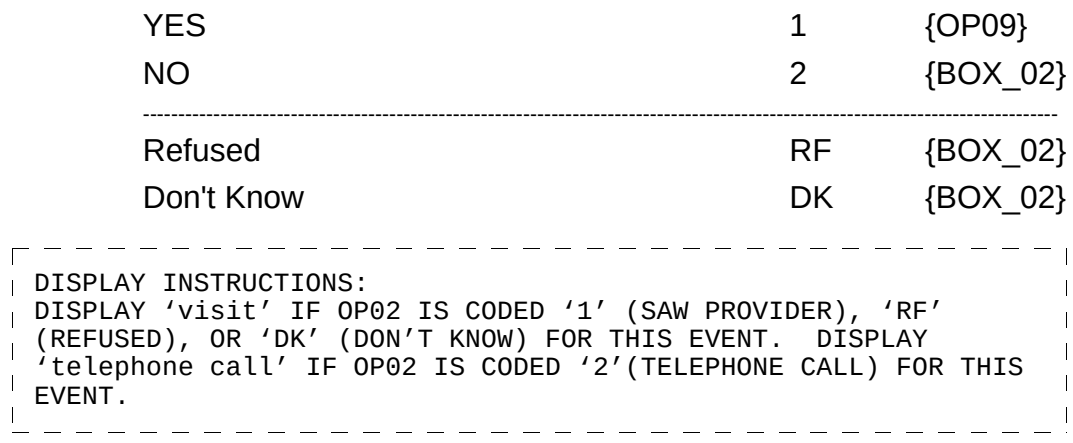

 $\Box$  Help Enabled  $\Box$  Comment Enabled  $\Box$  Jump Back Enabled

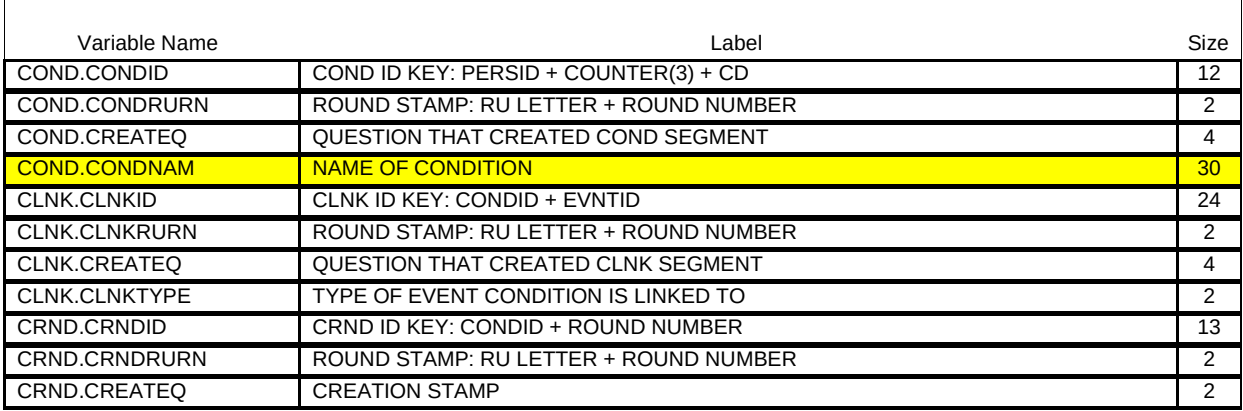

{PERSON'S FIRST MIDDLE AND LAST NAME} {NAME OF MEDICAL CARE PROVIDER} {EVN-DT}

What conditions were discovered or led (PERSON) to make this {visit/telephone call}?

PROBE: Any other condition?

IF CONDITION IS ALREADY LISTED, ASK: Is this the same (NAME OF CONDITION) that we have already talked about before?

IF SAME EPISODE OF CONDITION, SELECT ENTRY ON ROSTER. IF NEW EPISODE OF CONDITION, ADD TO ROSTER.

> [Medical Condition] [Medical Condition] [Medical Condition] {BOX\_02}

DISPLAY INSTRUCTIONS: DISPLAY 'visit' IF OP02 IS CODED '1' (SAW PROVIDER), 'RF' (REFUSED), OR 'DK' (DON'T KNOW) FOR THIS EVENT. DISPLAY 'telephone call' IF OP02 IS CODED '2'(TELEPHONE CALL) FOR THIS  $\mathbf{I}$ EVENT. PROGRAMMER NOTES: DISPLAY 'ADD CONDITION' AS AN OPTION ON THIS SCREEN.  $\mathbf{I}$ 

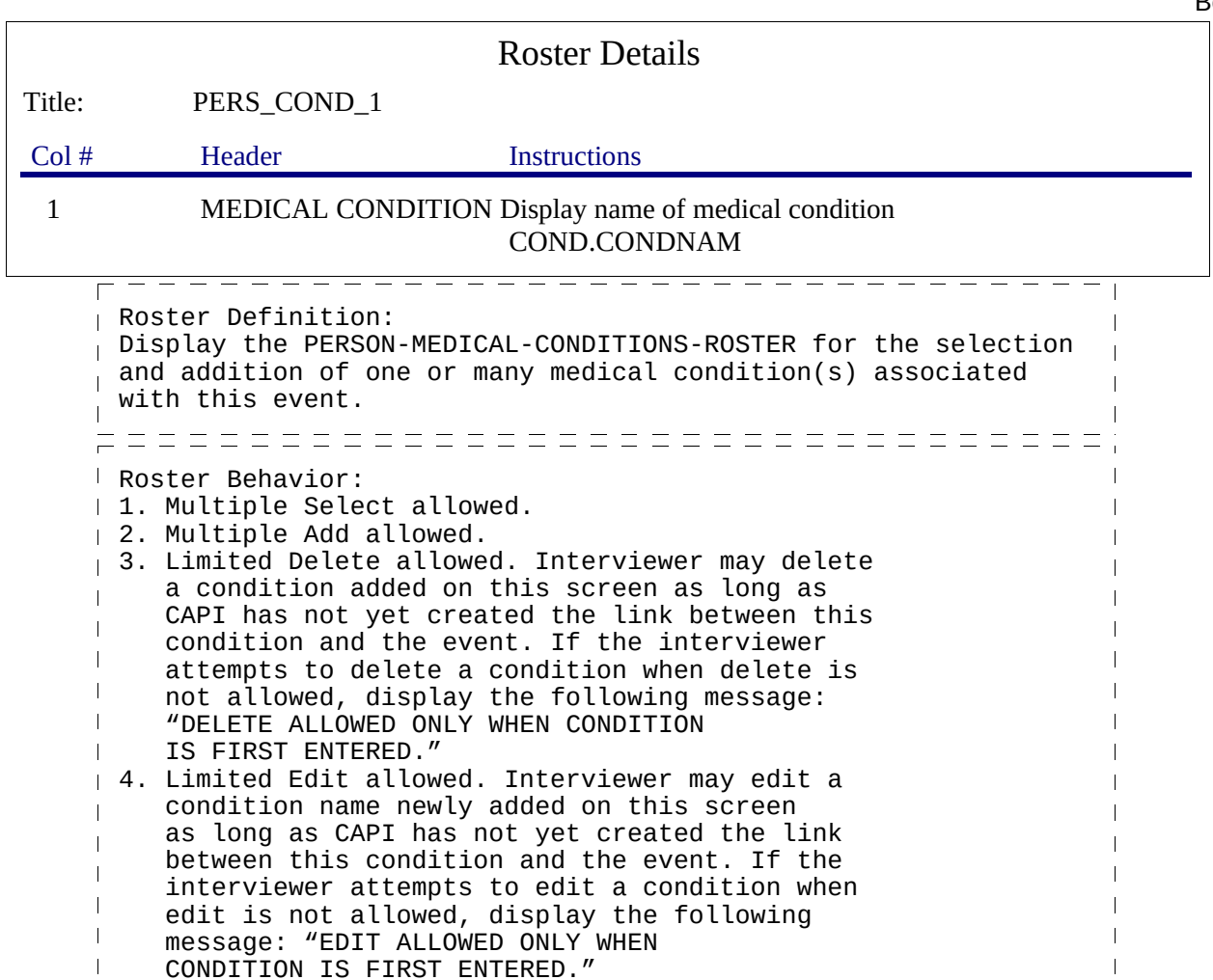

==============================  $\bar{\Gamma}$ Roster Filter:  $\mathbf{I}$ Display all conditions on person's roster; no filter.  $\mathbf{I}$ 

#### BOX\_02

Г

IF OP02 IS CODED '2' (TELEPHONE CALL), 'RF' (REFUSED), OR 'DK' (DON'T KNOW), GO TO OP14.

IF OP02 IS CODED '1' (SAW PROVIDER), CONTINUE WITH BOX\_03.

#### BOX\_03

IF OP05 IS CODED '2' (DENTIST/DENTAL CARE PERSON), '3' (MIDWIFE), OR '5' (OPTOMETRIST), GO TO OP11.

OTHERWISE, CONTINUE WITH OP10.

 $\overline{\phantom{a}}$ 

# $\boxtimes$  Help Enabled (TREATMENTSHELP)  $\boxtimes$  Comment Enabled  $\boxtimes$  Jump Back Enabled

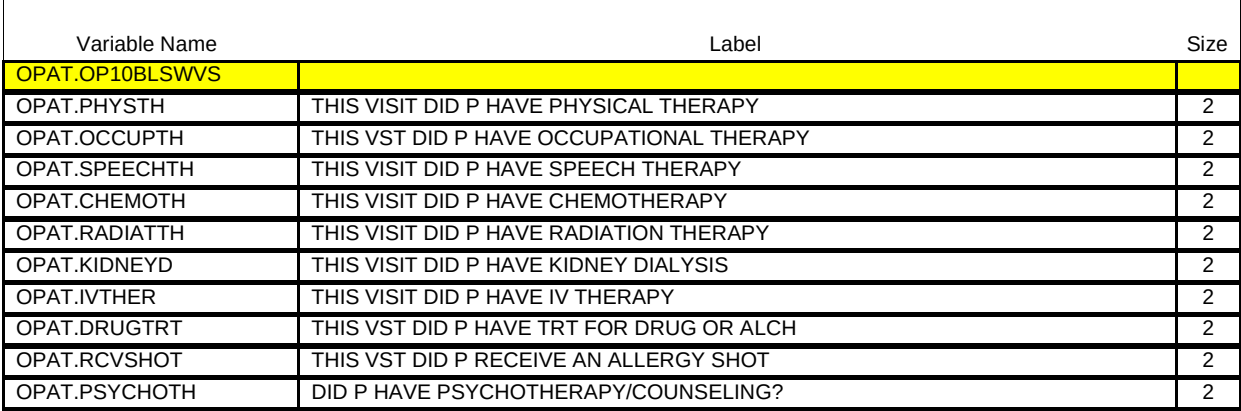

{PERSON'S FIRST MIDDLE AND LAST NAME} {NAME OF MEDICAL CARE PROVIDER} {EVN-DT}

#### SHOW CARD OP-2.

Looking at this card, which of these treatments, if any, did (PERSON) receive during this visit?

# CHECK ALL THAT APPLY.

\_\_\_\_\_\_\_\_\_\_\_\_\_

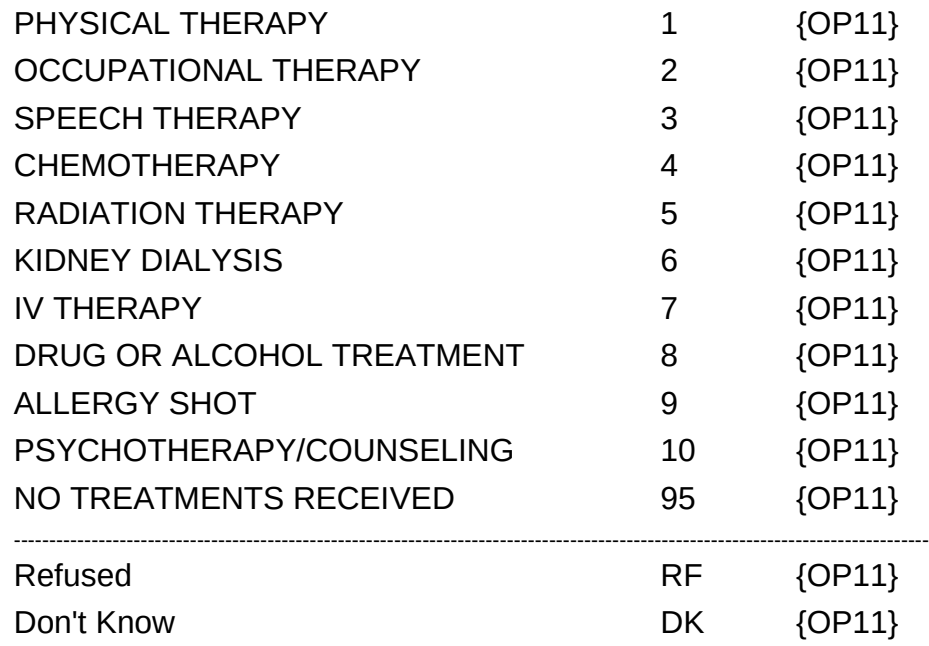

HELP AVAILABLE FOR DEFINITIONS OF ANSWER CATEGORIES.

 $r = - -$ ------------------------------<mark>-</mark> PROGRAMMER NOTES:  $\overline{\phantom{a}}$ ALLOW CODE '95' (NO TREATMENTS), 'RF' (REFUSED), 'DK' (DON'T  $\overline{\phantom{a}}$ KNOW) ALONE ONLY. THESE RESPONSES MAY NOT BE SELECTED WITH  $\overline{\phantom{a}}$ ANY OTHER RESPONSE.

'NO TREATMENTS RECEIVED' IS NOT DISPLAYED ON SHOW CARD.

Hard CHECK:

EDIT: IF CODED '95' (NO TREATMENTS RECEIVED), NO OTHER TREATMENT CATEGORIES CAN BE CODED. IF INTERVIEWER SELECTS ANOTHER CODE WITH 'NO TREATMENTS', DISPLAY THE FOLLOWING MESSAGE: 'NO TREATMENTS RECEIVED CANNOT BE SELECTED WITH OTHER OPTIONS. VERIFY AND RE-ENTER.'

 $\Box$  Help Enabled (MEDSERVHELP)  $\Box$  Comment Enabled  $\Box$  Jump Back Enabled

 $\overline{\phantom{a}}$ 

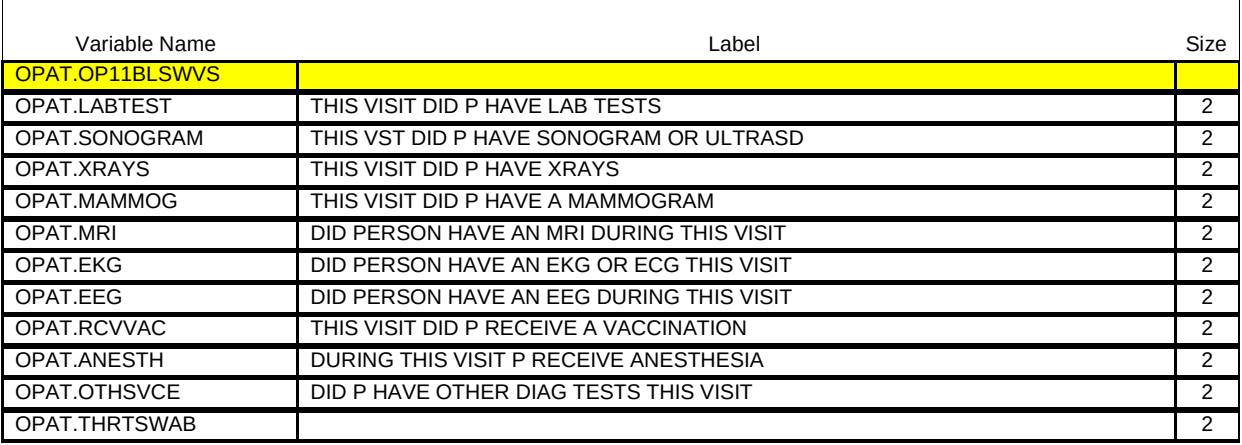

{PERSON'S FIRST MIDDLE AND LAST NAME} {NAME OF MEDICAL CARE PROVIDER} {EVN-DT}

## SHOW CARD OP-3.

Looking at this card, which of these services, if any, did (PERSON) have during this visit?

#### CHECK ALL THAT APPLY.

\_ \_\_ \_\_ \_\_ \_\_ \_\_ \_\_ \_\_ \_\_ \_\_

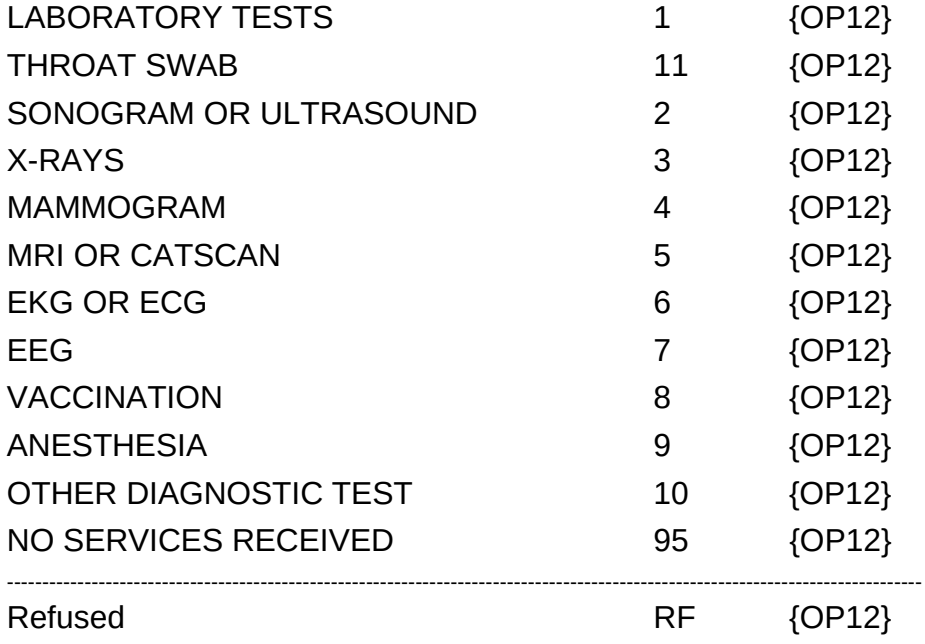

Beta Outpatient Department (OP) Section

Don't Know DK {OP12}

HELP AVAILABLE FOR DEFINITIONS OF ANSWER CATEGORIES.

\_\_\_\_\_\_\_\_\_\_\_\_\_\_\_\_\_\_\_\_\_

PROGRAMMER NOTES: ALLOW CODE '4' (MAMMOGRAM) ONLY IF PERSON IS FEMALE AND AGE IS > 17 YEARS (OR AGE CATEGORIES 4 THROUGH 9).  $\mathbf{I}$ ALLOW CODE '95' (NO SERVICES RECEIVED), 'RF' (REFUSED), 'DK'  $\mathbf{I}$ (CON'T KNOW) AND ALONE ONLY. THESE RESPONSES MAY NOT BE SELECTED WITH ANY OTHER RESPONSE. 'OTHER DIAGNOSTIC TEST' AND 'NO SERVICES RECEIVED' ARE NOT DISPLAYED ON SHOW CARD. \_ \_ \_ \_ \_ \_ \_ \_ \_ \_ \_ \_ \_

Hard CHECK: EDIT: IF CODED '95' (NO SERVICES RECEIVED), NO OTHER TREATMENT CATEGORIES CAN BE CODED. IF INTERVIEWER SELECTS ANOTHER CODE WITH 'NO SERVICES', DISPLAY THE FOLLOWING MESSAGE: 'NO SERVICES RECEIVED CANNOT BE SELECTED WITH OTHER OPTIONS. VERIFY AND RE-ENTER.'

OP12

 $\boxtimes$  Help Enabled (SURGPROCHELP)  $\boxtimes$  Comment Enabled  $\boxtimes$  Jump Back Enabled

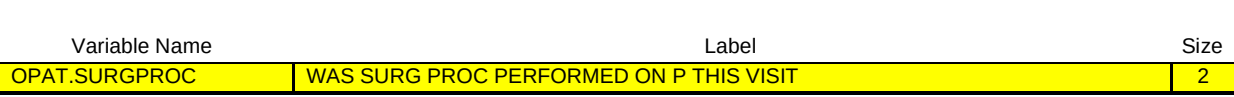

{PERSON'S FIRST MIDDLE AND LAST NAME} {NAME OF MEDICAL CARE PROVIDER} {EVN-DT}

Was a surgical procedure performed on (PERSON) during this visit?

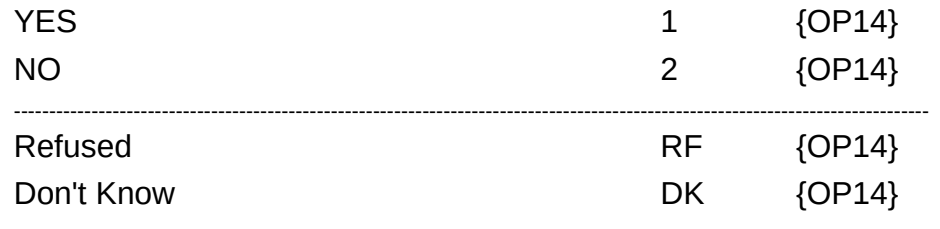

HELP AVAILABLE FOR DEFINITION OF SURGICAL PROCEDURE.

 $=$   $-$ 

 $\boxtimes$  Help Enabled (MEDPRESHELP)  $\boxtimes$  Comment Enabled  $\boxtimes$  Jump Back Enabled

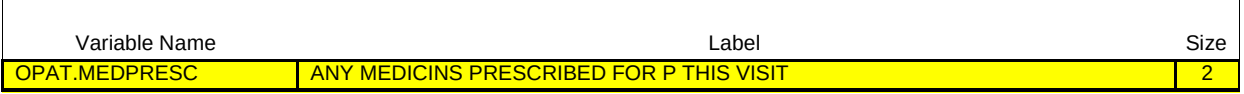

## {PERSON'S FIRST MIDDLE AND LAST NAME} {NAME OF MEDICAL CARE PROVIDER} {EVN-DT}

During this {visit/telephone call}, were any medicines prescribed for (PERSON)? Please include only prescriptions which were filled.

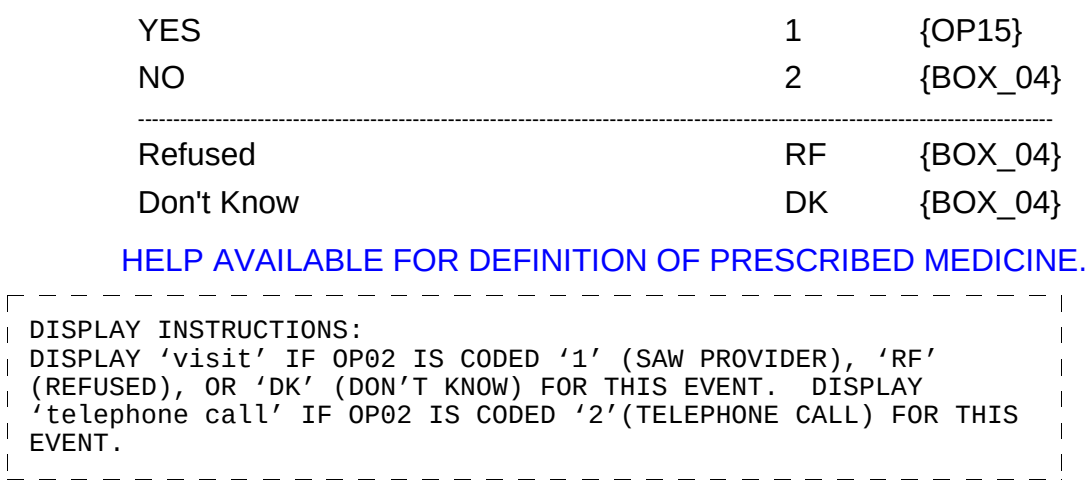

┑

 $-$ 

 $-$ 

 $\Box$  Help Enabled  $\Box$  Comment Enabled  $\Box$  Jump Back Enabled

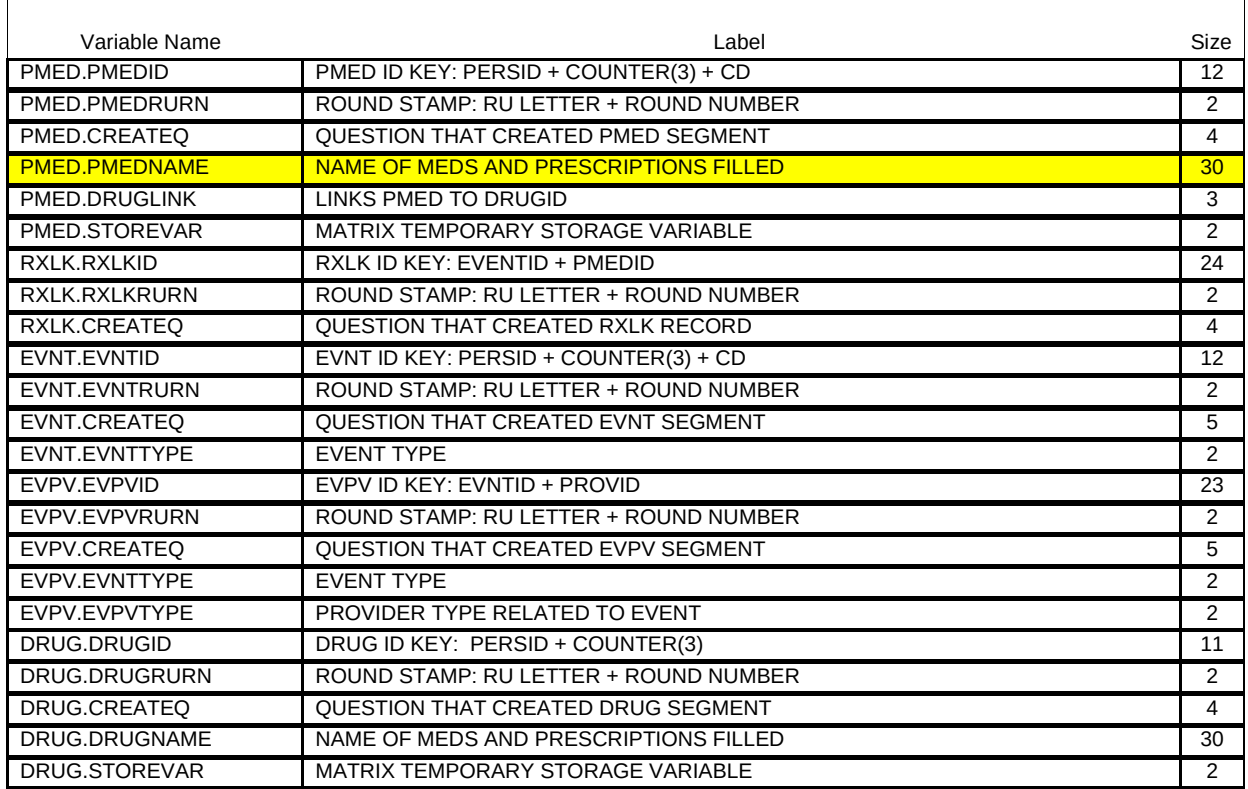

{PERSON'S FIRST MIDDLE AND LAST NAME} {NAME OF MEDICAL CARE PROVIDER} {EVN-DT}

Please tell me the names of the prescriptions from this visit that were filled.

PROBE: Any other prescribed medicines from this visit that were filled?

![](_page_15_Picture_256.jpeg)

![](_page_16_Picture_145.jpeg)

#### BOX\_04

Г

IF OP02 IS CODED '2' (TELEPHONE CALL), 'RF' (REFUSED), OR 'DK' (DON'T KNOW), GO TO BOX\_10.

IF OP02 IS CODED '1' (SAW PROVIDER), GO TO BOX\_07.

## **BOX 07**

I IF NO CONDITION IS ASSOCIATED WITH THIS VISIT TO THIS PROVIDER FOR THIS PERSON, GO TO BOX\_10.

OTHERWISE, CONTINUE WITH BOX\_08.

#### BOX\_08

IF 2 OR MORE VISITS TO THIS PROVIDER FOR THIS PERSON HAVE NOT COMPLETED THE OUTPATIENT DEPARTMENT (OP) UTILIZATION SECTION, CONTINUE WITH BOX\_09. OTHERWISE, GO TO BOX\_10.

\_\_\_\_\_\_\_\_\_\_\_\_\_\_\_\_\_\_

## BOX 09

IF THIS EVENT IS NOT PART OF A FLAT FEE GROUP, CONTINUE WITH OP19.

OTHERWISE, GO TO BOX\_10.

 $\overline{\phantom{a}}$ 

 $-$ 

 $\boxdot$  Help Enabled (REPEATVSTHELP)  $\Box$  Comment Enabled  $\Box$  Jump Back Enabled

![](_page_18_Picture_141.jpeg)

{PERSON'S FIRST MIDDLE AND LAST NAME} {NAME OF MEDICAL CARE PROVIDER} {EVN-DT}

Earlier I recorded that (PERSON) had some other visits to an outpatient department at (PROVIDER). Were any of these visits related to any condition associated with (PERSON)'s visit on (VISIT DATE)? That is, were any of the other visits for the (READ CONDITIONS BELOW) and did (PERSON) receive {(READ SERVICES BELOW)/the same services}?

![](_page_18_Picture_142.jpeg)

![](_page_18_Picture_143.jpeg)

HELP AVAILABLE FOR DEFINITION OF REPEAT VISITS.

![](_page_19_Picture_75.jpeg)

 $\overline{\phantom{a}}$ 

 $=$   $-$ 

 $\Box$  Help Enabled (SAMEAMTHELP)  $\Box$  Comment Enabled  $\Box$  Jump Back Enabled

![](_page_20_Picture_129.jpeg)

## {PERSON'S FIRST MIDDLE AND LAST NAME} {NAME OF MEDICAL CARE PROVIDER} {EVN-DT}

 $=$   $-$ 

Did any of these visits or calls cost the same amount as (PERSON)'s visit on (VISIT DATE)?

\_\_\_\_\_\_\_\_\_\_\_\_\_\_\_\_

![](_page_20_Picture_130.jpeg)

HELP AVAILABLE FOR DEFINITION OF COST THE SAME AMOUNT.

![](_page_20_Picture_131.jpeg)

 $\Box$  Help Enabled  $\Box$  Help Enabled  $\Box$  Comment Enabled  $\Box$  Jump Back Enabled

![](_page_21_Picture_196.jpeg)

{PERSON'S FIRST MIDDLE AND LAST NAME} {NAME OF MEDICAL CARE PROVIDER} {EVN-DT}

Which of the following visits were related to the (READ CONDITIONS BELOW) and {(READ SERVICES BELOW)/the same services} and cost the same amount as the (VISIT DATE) visit we've just talked about?

PROBE: Any other visits related to this condition and cost the same amount?

#### **CONDITIONS** SERVICES

{PERSON'S OP MEDICAL CONDITIONS} {SERVICES RECEIVED} {PERSON'S OP MEDICAL CONDITIONS} {SERVICES RECEIVED} {PERSON'S OP MEDICAL CONDITIONS} {SERVICES RECEIVED}

[Month,Day,Year] [Month,Day,Year] [Month,Day,Year]  ${OP22}$ 

 $\Gamma$  =  $\overline{\phantom{0}}$ - - - - - - - - - - - - -DISPLAY INSTRUCTIONS: DISPLAY '(READ SERVICES BELOW)' IF OP11 IS NOT CODED '95' (NO SERVICES RECEIVED), 'RF' (REFUSED), OR 'DK' (DON'T KNOW). IF  $\mathbf{I}$ OP11 IS CODED '95' (NO SERVICES RECEIVED), 'RF' (REFUSED), OR  $\mathbf{I}$ 'DK' (DON'T KNOW), DISPLAY 'the same services'.  $\overline{\phantom{a}}$ FOR 'PERSON'S OP MEDICAL CONDITIONS', DISPLAY ALL CONDITIONS SELECTED FROM OR ADDED TO PERSON'S-MEDICAL-CONDITIONS-ROSTER AT OP09. FOR 'SERVICES RECEIVED', DISPLAY THE FOLLOWING TEXT FOR EACH  $\mathbf{I}$ SERVICE SELECTED AT OP11:  $\mathbf{I}$  $\mathbf{I}$ CODE '1' = LABORATORY TESTS  $\frac{1}{1}$  CODE '2' = SONOGRAM/ULTRASOUND  $\overline{C}$  CODE '3' = X-RAY CODE '4' = MAMMOGRAM CODE '5' = MRI/CATSCAN  $\sqrt{C}$  CODE '6' = EKG/ECG CODE  $'7'$  = EEG CODE '8' = VACCINATION  $\mathbf{I}$ CODE '9' = ANESTHESIA CODE '10' = OTHER SERVICES  $\mathbf{L}$ CODE '11' = THROAT SWAB ================================== PROGRAMMER NOTES: FLAG EACH VISIT SELECTED AT OP21 AS A REPEAT VISIT RELATED TO  $\mathbf{I}$ THE EVENT BEING ASKED ABOUT.  $\mathbf{I}$ FLAG THE CHARGE PAYMENT (CP) STATUS OF EACH REPEAT VISIT AS 'PROCESSED'.  $\mathbf{I}$ LINK CONDITION(S) AND SERVICE(S) ASSOCIATED WITH THE EVENT BEING ASKED ABOUT WITH EACH REPEAT VISIT. THE EVENT DRIVER WILL NOT SERVE THESE REPEAT VISITS FOR THE OP  $\mathbf{I}$ SECTION.  $\mathbf{I}$ \_\_\_\_\_\_\_\_\_\_\_\_\_\_\_\_\_\_\_\_\_\_

![](_page_22_Picture_197.jpeg)

1. Multiple select allowed.

 $\overline{\phantom{a}}$ 

 $\frac{1}{2}$ . Add, delete, and edit disallowed.  $\overline{\phantom{a}}$ Roster Filter: Display only those events with the following characteristics: 1. Event was created this round. 2. Event was created this reader in utilization. <sup>3</sup>. Event has event type 'OP'. 4. Event is associated with the same provider as the event being asked about. 

OP22

 $\overline{\Gamma}$ 

 $\Box$  Help Enabled  $\Box$  Comment Enabled  $\Box$  Jump Back Enabled

![](_page_23_Picture_118.jpeg)

{PERSON'S FIRST MIDDLE AND LAST NAME} {NAME OF MEDICAL CARE PROVIDER} {EVN-DT}

# INTERVIEWER: RECORD 'NAME OF REPEAT VISIT GROUP' FOR EVENTS SELECTED IN PREVIOUS QUESTION:

NAME:  ${30}$ 

#### BOX\_10

Г

IF CHARGE/PAYMENT (CP) SECTION IS NOT COMPLETED FOR THIS OUTPATIENT EVENT, ASK THE CHARGE/PAYMENT (CP) SECTION.

OTHERWISE, GO TO EVENT DRIVER (ED) SECTION.